# BVMS Viewer 9.0

www.boschsecurity.com

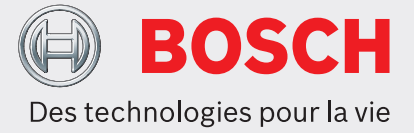

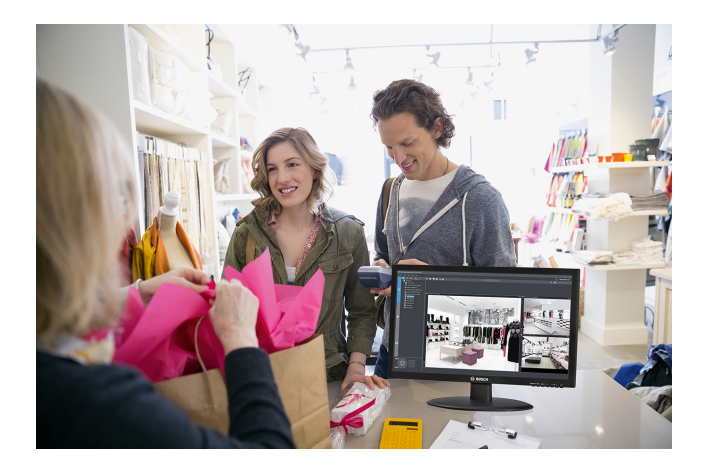

BVMS Viewer permet la surveillance en temps réel et la lecture de vidéos enregistrées à partir de caméras et enregistreurs Bosch reliés au réseau. BVMS Viewer prend en charge la gamme de produits vidéo Bosch actuelle ainsi que les systèmes vidéo Bosch existants. Le progiciel se compose d'un Operator Client et d'un Configuration Client.

BVMS Viewer est une variante de Bosch Video Management System. La licence de base gratuite inclut 16 caméras temps réel uniquement ou stockage local, 5 solutions d'enregistrement Bosch et 16 sites en direct et en lecture. Le système peut être étendu grâce à des licences d'extension offrant jusqu'à 500 caméras et 9 999 sites. Si des fonctionnalités de gestion vidéo avancées sont nécessaires, le système peut être facilement mis à niveau vers un système BVMS Professional.

## **Certifications et homologations**

**Règlement général sur la protection des données** Le Règlement général sur la protection des données (RGPD) est entré en vigueur le 25 mai 2018. En tant que règlement, il sera directement applicable à tous

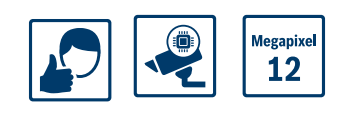

- $\triangleright$  Visualisation de plusieurs caméras en temps réel : bénéficiez des fonctions de décodage vidéo de pointe de BVMS Professional
- $\blacktriangleright$  Lecture et exportation à partir du stockage connectez-vous à des périphériques de stockage externes Bosch
- ▶ Gratuit jusqu'à 16 caméras chargez la licence et vous êtes prêt à commencer
- Recherche contextuelle recherchez du contenu dans la vidéo enregistrée
- Sites en temps réel et en lecture gérez plusieurs sites en toute simplicité

les pays membres de l'UE sans qu'une législation de mise en œuvre nationale ne soit nécessaire. Les informations capturées, traitées et stockées par les systèmes de vidéosurveillance étant classées comme « sensibles », le RGPD provoquera un impact significatif sur les installations de vidéosurveillance en Europe.

BVMS inclut les fonctionnalités requises pour veiller à ce qu'une organisation soit conforme au RGPD. Ce point est détaillé dans le document BVMS - RGPD, disponible sur la page Web suivante : [Communauté Bosch Building Technologies.](https://community.boschsecurity.com/t5/Bosch-Building-Technologies/ct-p/bt_community)

## **Caractéristiques techniques**

Les notes de version offrent un aperçu détaillé des modifications apportées par rapport à la précédente version de BVMS Viewer.

Vous pouvez les retrouver sur la page Web de Bosch Security Systems :

[www.boschsecurity.fr](http://www.boschsecurity.com/)

## **Limites du système**

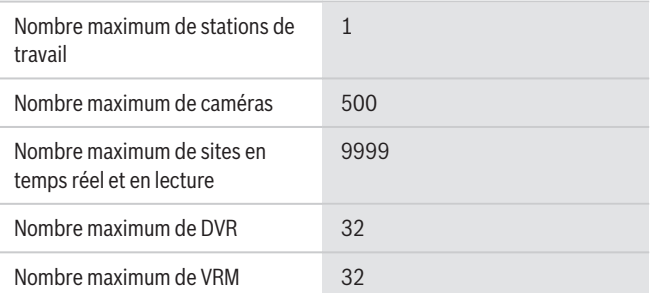

#### **Langues**

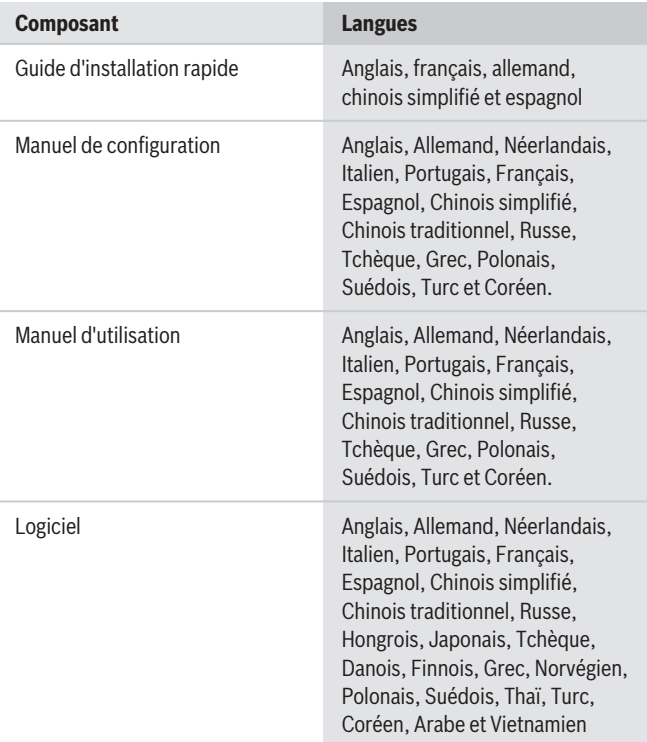

## **Recommandations matérielles**

#### **Caméras**

Toutes les caméras Bosch peuvent être utilisées selon le concept de compatibilité des dispositifs, que vous trouverez dans l'article suivant de la communauté Bosch Security & Safety :

[Procédure : BVMS - Compatibilité des dispositifs.](https://community.boschsecurity.com/t5/Security-Video/How-to-BVMS-Device-compatibility/ta-p/496) Vous trouverez la liste des caméras ONVIF prises en charge à l'adresse :

<http://ipp.boschsecurity.com/bvms>.

Si une caméra ne figure pas dans la liste, vous pouvez commander un test en remplissant le formulaire d'intégration personnalisé de la caméra.

## **Operator Client**

Système d'exploitation Mise à jour Windows 10 Professionnel (64 bits) Spring Creators (1803)

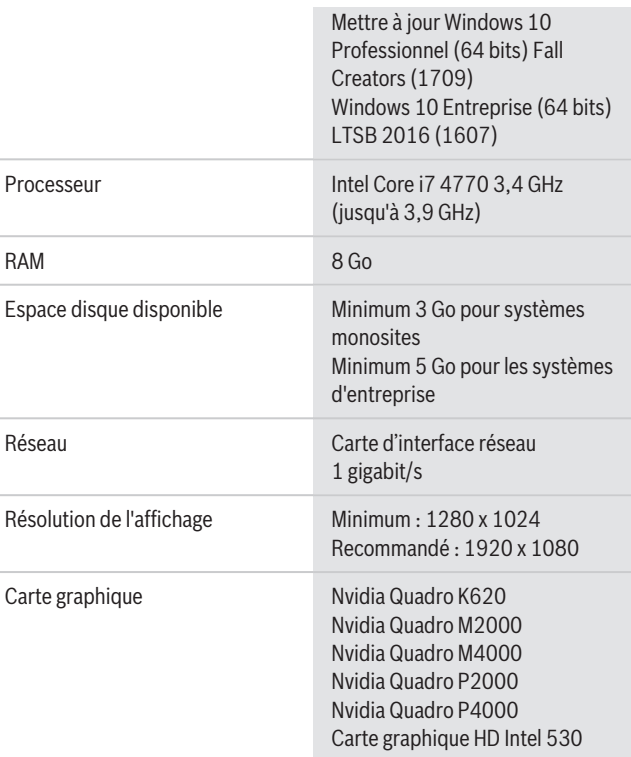

## **Périphériques de stockage**

Le guide de sélection rapide du stockage, qui inclut également des périphériques de stockage non Bosch, est disponible à l'adresse :

<http://ipp.boschsecurity.com/bvms>

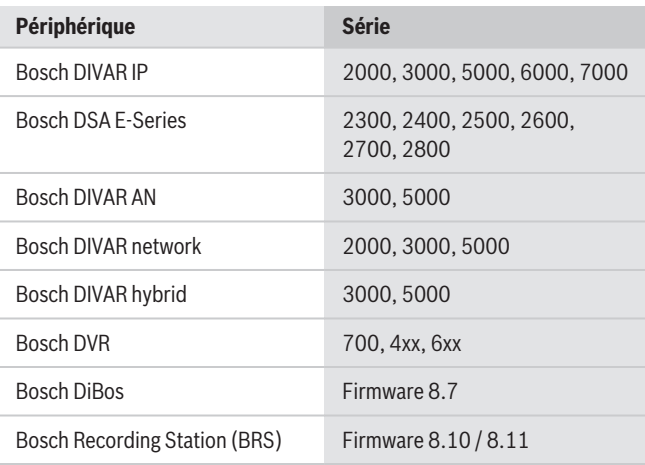

**Informations de commande**

## **MBV-BVWR-90 Licence visionneuse de base**

Licence standard de l'édition BVMS Viewer. Comprend 16 extensions de caméra/décodeur, 5 solutions d'enregistrement Bosch et 16 sites en temps réel et en lecture.

Numéro de commande **MBV-BVWR-90**

## **MBV-XCHAN-VWR Licence extension caméra/décodeur**

Licence d'extension BVMS Viewer pour 1 canal encodeur/décodeur. Commandez le nombre exact requis.

Numéro de commande **MBV-XCHAN-VWR**

## **MBV-XDVR-VWR Extension licence enregistreur**

Licence d'extension BVMS Viewer pour 1 solution d'enregistrement Bosch. Commandez le nombre exact requis.

Numéro de commande **MBV-XDVR-VWR**

#### **MBV-XSITE-VWR Extension licence site**

Licence d'extension BVMS Viewer pour 1 site. Commandez le nombre exact requis. Numéro de commande **MBV-XSITE-VWR**

**Représenté par :**

**Europe, Middle East, Africa: Germany:** Bosch Security Systems B.V. P.O. Box 80002 5600 JB Eindhoven, The Netherlands Phone: + 31 40 2577 284 emea.securitysystems@bosch.com emea.boschsecurity.com

Germany:<br>Bosch Sicherheitssysteme GmbH Robert-Bosch-Ring 5 85630 Grasbrunn Germany www.boschsecurity.com

© Bosch Security Systems 2018 | Les données sont susceptibles d'être modifiées sans notification préalable. 42349061899 | fr, V4, 16. Aoû 2018